# **Vanderbilt University Finance**

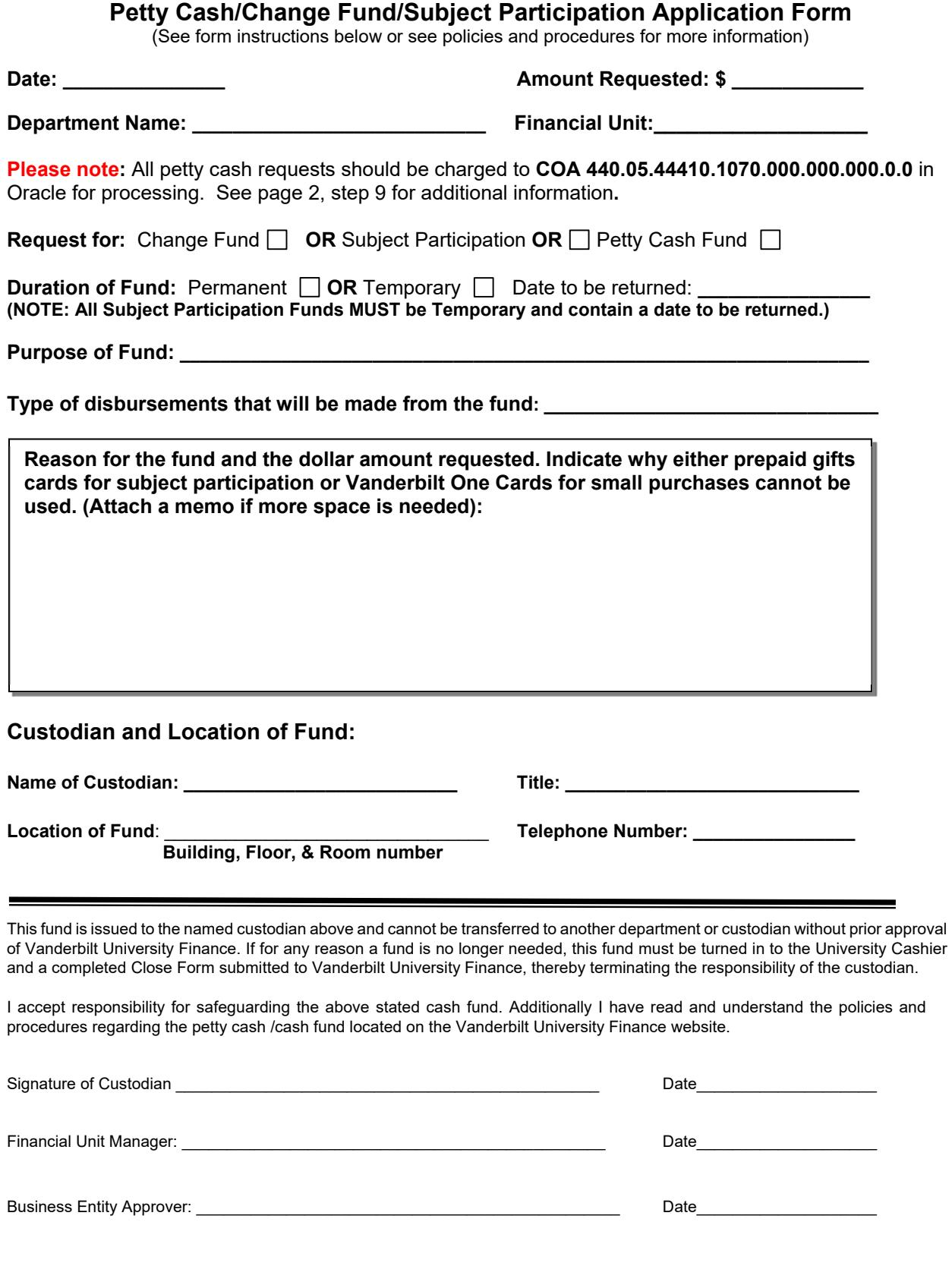

## **Vanderbilt University**  Finance

#### **Instructions for the**

## **Change Fund/Subject Participation/Petty Cash Application Form**

This form must be completed to establish a petty cash or change fund. Prepare a non-PO payment request in Oracle for the initial cash advance and attach the completed Application Form. In addition to completing the application form, please read the policies and procedures on the Vanderbilt University Finance website for information and guidance in determining the dollar amount to request, justifying the need for the fund, alternatives to establishing a petty cash fund and selecting a custodian.

- 1) Input the date, department name, amount requested and COA number related to the department applying for the fund.
- 2) Check the box related to whether the request is for a change fund, subject participation, or petty cash fund. See policies and procedures for the definition of each fund.
- 3) Check the box to indicate whether the request for funds will be permanent or temporary. All subject participation funds are temporary. If temporary, input the expected date that the fund will be closed and returned
- 4) Describe the purpose of the fund
- 5) Describe or list the type of purchases that will be made from the fund.
- 6) In the box, justify the need for the fund and the amount requested. If this application is to request a petty cash fund, then indicate why either the Vanderbilt One Card (petty cash small purchases) or prepaid gift cards (subject participation) cannot be used as an alternative.
- 7) Enter the name of the Custodian and the Custodian's title and phone number. Indicate the building name, floor and room number where the fund will be located.
- 8) The application must be signed and dated by the Custodian, Financial Unit Manager and Business Entity Approver.
- 9) Attach the completed form to the Non-PO request in Oracle for the initial cash advance. Use **COA 440.05.44410.1070.000.000.000.0.0** in the Non-PO request to ensue this routes to Finance for approval and issuance of a check.

# **Email Completed Application Form along to:**

abigail.porter@vanderbilt.edu

Contact Vanderbilt University Finance, phone number: 5-9284, if further assistance is needed.

For details related to the Custodian's responsibilities and instructions for maintaining, accounting for and replenishing the fund, refer to the policies and procedures on the Vanderbilt University Finance website related to Petty Cash and Change Funds. http://www.vanderbilt.edu/accounting